**Happy99 Virus Scanner And Remover Crack [Win/Mac]**

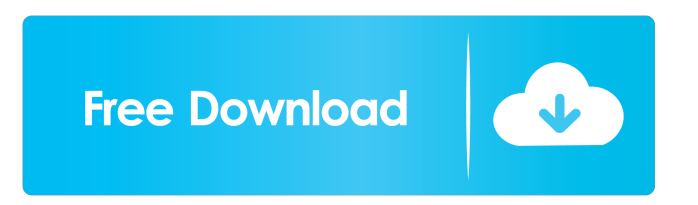

**Happy99 Virus Scanner And Remover Crack+ Download [Updated-2022]**

---------------------- Happy99 Virus Scanner and Remover Product Key is an effective tool for all computer virus infections. It has the ability to scan and clean infected files on your infected PC, without the need for rebooting your system. It is a Win32 based e-mail and newsgroup virus. It displays fireworks when executed first time as Happy99.exe. ( Normally this file arrives as an e-mail attachment to a particular PC, or it is downloaded from a newsgroup.) When executed first time, it creates SKA.EXE and SKA.DLL in the system directory. Also it modifies WSOCK32.DLL to infect. This worm also maintains a list of addresses it has posted a

copy of itself. This is stored in a file called LISTE.SKA. (The number of entries are limited in this file.) Happy99 Virus Scanner and Remover Features:

---------------------------------------- \* Works on infected Windows systems. \* Has the ability to scan and clean infected files on your infected PC, without the need for rebooting your system. \* It is a Win32 based e-mail and newsgroup virus. \* It displays fireworks when executed first time as Happy99.exe. ( Normally this file arrives as an e-mail attachment to a particular PC, or it is downloaded from a newsgroup.) When executed first time, it creates SKA.EXE and SKA.DLL in the system directory. Also it modifies WSOCK32.DLL to infect. \* This worm

also maintains a list of addresses it has posted a copy of itself. This is stored in a file called LISTE.SKA. (The number of entries are limited in this file.) Happy99 Virus Scanner and Remover Installation and Usage:

---------------------------------------------------

\* It is a standalone tool, it does not require to run other applications and has no dependency on other programs. \* Install it and run it by double clicking on the file Happy99.exe. ( Note: Make sure you run it from the same directory as the file is saved in.) \* It scans files and has a scanning process tree for you to choose which files to scan. \* It will be automatically notified for new updates. Happy99 Virus Scanner and Remover Setup and Usage:

is a standalone tool, it does not require to run other applications and has no dependency on other programs. \* After you installed it, you

------------- \* It

**Happy99 Virus Scanner And Remover License Key Full**

This file must be placed in the system directory. This is a program file which will authenticate the removal of the Happy99 virus, and provide instructions on how to remove the infection. Press Button1 to remove Happy99 virus infection. This will also remove any viruses or spyware infections that may be present. After removal of the Happy99 virus, use Keymacro to re-enable your network, email and newsgroups access. Happy99

Virus If you have not already been infected by this virus then you will be soon if you do not take immediate action. The virus is an e-mail and newsgroup worm. Note that it cannot be removed from infected computers. After execution it creates a file in the system directory called "HAPPY99.EXE". This file, if named "Happy99.exe", will be executed first time as Happy99.exe. Each infected e-mail message or article on a newsgroup will contain a hyperlink that takes the user to another web page or file. If the user follows this link then he or she will be infected with the virus. When it runs for the first time, Happy99.exe displays fireworks in the form of a scrolling text message that looks like the following:

# Happy99.exe - the killer virus After the fireworks, Happy99.exe is no longer executed. Instead, it creates a file called SKA.EXE and a file called SKA.DLL in the system directory. If the user runs SKA.EXE, the following message appears: You have been infected by a virus called "Happy99.exe" If the user does not close this window, he or she will be infected. To remove the virus, the user can follow these steps: 1) Close all programs 2) Restart the computer 3) Run virus scan and remove viruses 4) Re-enable network, email, and newsgroup access The "Happy99.EXE" and "SKA.EXE" files are essential to the virus. They are not usually on the desktop. So, if you don't run the virus for the first time, you will still be infected when you

get the first e-mail or read the first newsgroup. The ONLY way to be sure that you will not be infected when you receive the first e-mail or read the first news 77a5ca646e

Happy99 Virus Scanner and Remover is a small but effective tool that is desigend to treat the Happy99 worm infection. The is a Win32-based e-mail and newsgroup worm. It displays fireworks when executed first time as Happy99.exe. ( Normally this file arrives as an e-mail attachment to a particular PC, or it is downloaded from a newsgroup.) When executed first time, it creates SKA.EXE and SKA.DLL in the system directory. Also it modifies WSOCK32.DLL to infect. This worm also maintains a list of addresses it has posted a copy of itself. This is stored in a file called LISTE.SKA. (The number of entries are limited in this file.) Change : 1. In

"Settings" menu there is a "Delete" button, which can be used to delete the whole scan history. 2. Changed the way how it works with newsgroup scanning. It is recommended to check the settings at least every time you have opened the program for the first time. You can do that by the "Settings" menu. It has also a "Delete" button.A group of employees at the Los Angeles County Department of Coroner's Office are claiming that supervisors use the office to cover up deaths in the L.A. County Jail. LA County Coroner J. Steven Pitt is allegedly soliciting donations for a "Recovery Fund for the Coroner's Office". According to a statement released to the public by Coroner employees on Facebook, Supervisor Zev Yaroslavsky and Coroner Richard Wright are attempting to cover up deaths at the jail. "In 2012, Dr. Wright became aware of a number of inmate deaths. This practice is in violation of the Coroner's Standards of Care, and specifically Section 2. A.2, which addresses the treatment of inmate deaths and has been in place for many years. Dr. Wright then came to the defense of the Sheriff's Department." The employees state that the Coroner's Office "is not accountable to the public" and that its officers "are not allowed to report deaths in the County Jail". They claim that they have been denied equal treatment by the supervisors, and that certain practices they perceive to be "illegal and inappropriate" are condoned and "encouraged" by

### supervisors. The statement that has been posted in full on the Coroner's Office employee Facebook page is as follows:

**What's New in the?**

Virus Scanner, Virus Remover, Host protect. The program is written in ANSI C language. Main Features: 1. Scan for worm Happy99.exe and deliver it to the directory path. 2. Scan for the worm infected email addresses in the compartments of local mailboxes. 3. Scan for the virus infected email addresses in the compartments of local mailboxes. 4. Scan for the virus infected email addresses in the inbox of mailboxes. 5. Scan for virus infected addresses of newsgroups. 6. Scan for virus infected email addresses in the

compartments of newsgroups. 7. Scan for virus infected addresses of mailing lists. 8. Scan for virus infected addresses of web mailboxes. 9. Scan for virus infected addresses of web mailboxes. 10. Scan for virus infected email addresses in the compartments of web mailboxes. 11. Scan for virus infected addresses of ftp servers. 12. Scan for virus infected addresses of ftp servers. 13. Scan for virus infected email addresses of ftp servers. 14. Scan for virus infected addresses of smtp servers. 15. Scan for virus infected email addresses of smtp servers. 16. Scan for virus infected addresses of pop servers. 17. Scan for virus infected email addresses of pop servers. 18. Scan for virus infected addresses of imap servers. 19. Scan for virus infected

# email addresses of imap servers. 20. Scan for virus infected addresses of yahoo servers. 21. Scan for virus infected email addresses of yahoo servers. 22. Scan for virus infected addresses of kc servers. 23. Scan for virus infected email addresses of kc servers. 24. Scan for virus infected addresses of hotmail servers. 25. Scan for virus infected email addresses of hotmail servers. 26. Scan for virus infected addresses of gmx servers. 27. Scan for virus infected email addresses of gmx servers. 28. Scan for virus infected addresses of mx servers. 29. Scan for virus infected email addresses of mx servers. 30. Scan for virus infected addresses of hm servers. 31. Scan for virus infected email addresses of hm servers. 32. Scan for virus

# infected addresses of ms servers. 33. Scan for virus infected email addresses of ms servers. 34. Scan for virus infected addresses of ldap servers. 35. Scan for virus infected email addresses of ldap servers. 36. Scan for virus infected addresses of ic servers. 37. Scan for virus infected email addresses of ic servers. 38. Scan for virus infected addresses of irc servers. 39. Scan for virus infected email addresses of irc servers. 40. Scan for virus infected addresses of mms servers.

**System Requirements For Happy99 Virus Scanner And Remover:**

# \* Windows: 7, 8, 8.1, 10 (64-bit). \* Mac: 10.7, 10.8, 10.9, 10.10, 10.11 (64-bit). \* iOS: 8.0, 9.3.1 (iPhone), 8.0, 8.4 (iPad). \* Android: 4.0 or higher (or 2.3.7 or higher for rooted devices). \* For playonline titles: supported "PlayOnline" titles use a

#### Related links:

[https://rocky-woodland-32546.herokuapp.com/FullShot\\_Enterprise\\_Edition.pdf](https://rocky-woodland-32546.herokuapp.com/FullShot_Enterprise_Edition.pdf)

<https://shamonique.com/wp-content/uploads/2022/06/weltlonl.pdf>

https://www.tribewoo.com/upload/files/2022/06/1pKjDEENmUBlRE4A8fnO\_06\_5f041ec1edf3be5b0edc47b96404e86d\_file. [pdf](https://www.tribewoo.com/upload/files/2022/06/1pKjDEENmUBlRE4A8fnQ_06_5f041ec1edf3be5b0edc47b96404e86d_file.pdf)

<https://extremesound.ru/wp-content/uploads/2022/06/malorang.pdf>

<https://mrcskin.nl/wp-content/uploads/2022/06/dacablu.pdf>

[http://www.skyhave.com/upload/files/2022/06/Jgwq9oYnuHYp3L41vWUR\\_06\\_ccb870184142e0cdcaf068dfecdb61a3\\_file.pdf](http://www.skyhave.com/upload/files/2022/06/Jgwq9oYnuHYp3L41vWUR_06_ccb870184142e0cdcaf068dfecdb61a3_file.pdf) <https://techfaqs.org/wp-content/uploads/2022/06/NginxTray.pdf>

<https://rosaticote.wixsite.com/xunasgana/post/file-process-3-6-7-with-key-latest-2022>

[https://healthcarenewshubb.com/wp-content/uploads/2022/06/ESET\\_Security\\_for\\_Microsoft\\_SharePoint\\_Server.pdf](https://healthcarenewshubb.com/wp-content/uploads/2022/06/ESET_Security_for_Microsoft_SharePoint_Server.pdf)

[https://vast-forest-50723.herokuapp.com/W32KelvirD\\_Free\\_Removal\\_Tool.pdf](https://vast-forest-50723.herokuapp.com/W32KelvirD_Free_Removal_Tool.pdf)